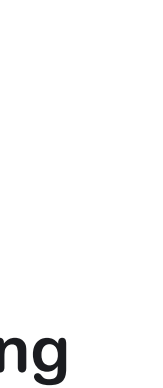

# **Betriebsanleitung Schrank**

**1 x PSI 8000 3U 1x EL 9000 HP**

**DE** 

 $\overline{\mathbf{B}}$ 

ICOL

 $\Delta$ 

#### **Beschreibung**

### **Technische Daten**

Typ: Sibo 15HE

Abmessungen (BxHxT): 600mm x 865mm x 800mm Ausführung: ohne Vordertür, ohne Hintertür, 4 Rollen

#### **Wichtige Hinweise**

- *• Verändern Sie nicht die Verdrahtung bezüglich Länge der Leitungen und Querschnitt!*
- *• Reihenschaltung der Geräte ist nicht zulässig!*
- *• Der Netzanschluß muß extern abgesichert werden!*

# **Installation des Schrankes**

Um eine ausreichende Be- und Entlüftung sicherzustellen ist es unbedingt erforderlich, mindestens 20-30cm Platz hinter dem Schrank vorzusehen. Der Netzanschluß erfolgt an jedem bestückten Gerät einzeln. Siehe Handbuch der Geräte für Einzelheiten zum Netzanschluß.

Der Hauptanschluß mit dem Eingangsstrom entsprechenden Zuleitungen erfolgen. Die externe Absicherung muß entsprechend der Anzahl der bestückten Geräte erfolgen. Angaben zum Eingangsstrom eines Einzelgerätes sind im Gerätehandbuch zu finden.

## **Netzanschluß der Einzelgeräte**

Im Fall eines Defektes sind eine oder mehrere Einheiten u.U. aus dem Schrank zu entnehmen. Hierzu sind vor der Entnahme Netzeingang, der DC-Ausgang und die Sharebus-Verbindung zu lösen bzw. nach dem Bestücken wieder herzustellen.

Einzelheiten zum Netzanschluß der Einzelgeräte sind dem Handbuch zu den Geräten zu entnehmen.

#### **Elektronische Last anschließen**

Die elektronische Last wird mit dem vorinstallierten oder mitgelieferten Kaltgerätestecker netzseitig verbunden.

#### **Netzgerät anschließen**

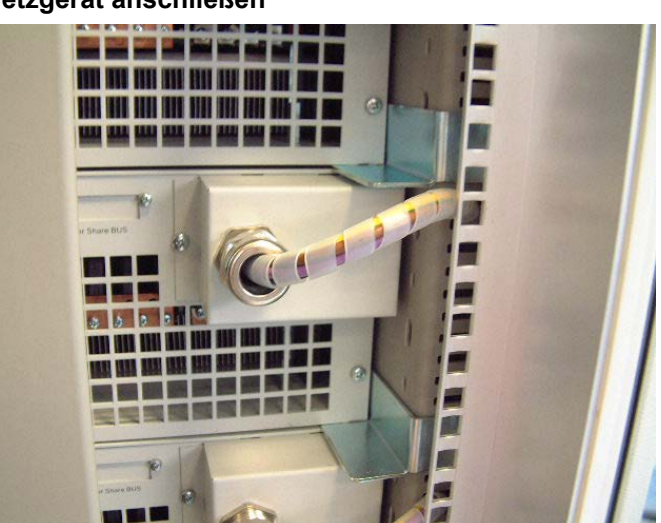

**DE**

Bild 1: Netzanschluß Einzelgerät

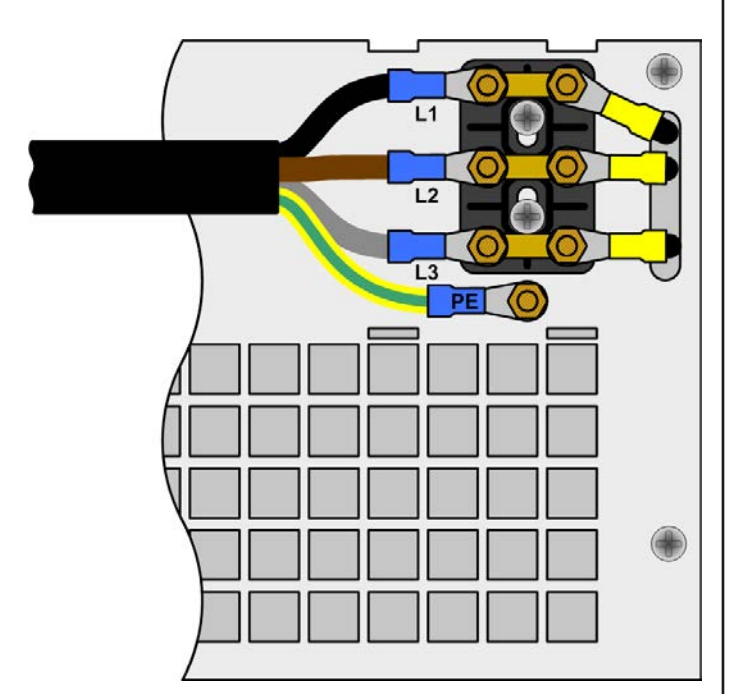

Bild 2: Anschlußblock 3-phasig

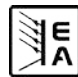

# **DC-Ausgang Netzgerät**

Bevor der Schrank in Betrieb genommen wird, sollte die DC-Ausgangsverdrahtung hergestellt sein.

#### **Hinweis**

*Achten Sie auf ausreichenden Querschnitt! Wir empfehlen für die 340A maximalen Ausgangsstrom 185mm² bzw. 2x 70mm² Leitungsquerschnitt mindestens pro Ausgangspol zu verwenden.*

Die Lastkabel werden direkt an den Kupferanschlußfahnen geschraubt.

#### **Hinweis**

*Für die Lastkabel sind M8 Ringkabelschuhe zu verwenden!*

# **Gefahr!**

#### **Lebensgefahr**

**Vergewissern Sie sich vor der Montage von Lastanschlüssen, daß die Geräte ausgeschaltet sind und daß keine Ausgangsspannung mehr vorhanden ist. Entfernen Sie die Plastikabdeckung vorsichtig!**

**Nach dem Anschließen der Lastkabel ist die Ausgangsabdeckung unbedingt wieder zu montieren!**

# **DC-Eingang Elektronische Last**

Bevor der Schrank in Betrieb genommen wird, sollte die DC-Eingangsverdrahtung hergestellt sein.

#### **Hinweis**

*Achten Sie auf ausreichenden Querschnitt! Wir empfehlen für die 200A maximalen Eingangsstrom 95mm² bzw. 2x 35mm² Leitungsquerschnitt mindestens pro Eingangspol zu verwenden.*

#### **Hinweis**

*Für die Lastkabel sind M8 Ringkabelschuhe zu verwenden!*

#### **Sharebus-Verdrahtung**

4

Die beiden Geräte können am DC-Ausgang bzw. DC-Eingang zusammengeschaltet werden, um z. B. einen Zwei-Qudrantenbetrieb zu realisieren. Siehe Handbuch des Netzgerätes bzw. der el. Last für Einzelheiten zum Sharebus und Zwei-Quadrantenbetrieb.

#### **Hinweis**

*Bei Share-Bus-Verbindung zwischen PS 8000 3U und EL 9000 ist es besonders wichtig zu bedenken, daß hier automatisch ein Zwei-Quadranten-System entsteht, wenn beide Geräte gleichzeitig arbeiten. Dabei übernimmt die Last die Kontrolle und das Netzgerät, als Spannungsund Stromquelle, kann bei falschen Einstellungen seine max. Ausgangsspannung herausgeben, was einen angeschlossenen Prüfling beschädigen kann.*

# **Betrieb**

#### **Einfache Parallelschaltung**

Um bei dynamischen Vorgängen schnell und viel Energie aus der Spannungsquelle, also dem Netzgerät, aufnehmen zu können und die Ausgangsspannung schneller auf den gewünschten Wert zu bekommen, kann die elektronische parallel zum Ausgang des Netzgerätes verbunden werden.

Dabei darf der Sharebus nicht verbunden sein, weil sonst die Last das Netzgerät steuert, was dessen Ausgangsspannung angeht.

#### **Zwei-Quadranten-Betrieb**

Die Betriebsart Zwei Quadranten ist ein Sonderfall, der aber nach dem Quelle-Senke-Prinzip für bestimmte Anwendungsfälle interessant wird. Werden der DC-Eingang der elektronischen Last und der DC-Ausgang des Netzgerätes miteinander verbunden, sowie der Sharebus beider Geräte auch, dann entsteht ein Zwei-Quadranten-System nach dem Quelle-Senke-Prinzip.

Bei Zusammenschaltung eines Netzgerätes PS 8000 3U oder PSI 8000 3U mit einer Last EL 9000 gilt es im Besonderen zu beachten:

#### **Hinweis**

*Bei Verwendung eines Netzgerätes der Serien PS 8000 3U oder PSI 8000 3U gilt folgendes zusätzlich:*

*Die Last steuert das Netzgerät über den Sharebus. Sollte die Last einmal ausfallen (Defekt, kein Strom) oder ausgeschaltet werden, geht die Ausgangsspannung des Netzgerätes unkontrolliert auf das Maximum. Das Hochlaufen der Spannung kann nur verhindert werden, indem der Überspannungsschutz (OVP) auf einen Wert eingestellt wird, den der Prüfling verträgt. Der OVP würde dann den DC-Ausgang abschalten und eine mögliche Zerstörung des Prüflings verhindern. Die Reihenfolge des Einschalten beider Geräte spielt dabei eine Rolle:*

- **Schalten Sie immer zuerst die Last ein und warten Sie,** Irrtümer und Änderungen vorbehalten *bis die Last betriebsbereit ist*
- • *Schalten Sie dann erst das Netzgerät ein*
- • *Stellen Sie sicher, daß der Überspannungsschutz (OVP) am Netzgerät auf das vom Prüfling verträgliche Maß eingestellt ist*
- • *Verwenden Sie an der Last EL 9000 nicht den schnellen Regelungsmodus ("FastReg")*

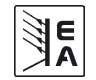

#### **Beschreibung**

Diese Betriebsart bezieht sich auf die Verwendung einer Quelle, in dem Fall ein Netzgerät, und einer Senke, in dem Fall eine elektronische Last der Serie EL 9000. Die Quelle und die Senke treten abwechselnd in Funktion, um einen Prüfling, wie z. B. eine Batterie, im Rahmen eines Funktions- oder Endtests gezielt zu laden und zu entladen.

Dabei kann der Anwender entscheiden, ob er das System manuell bedient, nur die Last als bestimmendes Gerät oder beide Geräte per PC steuert. Wir empfehlen die Verwendung der Last als bestimmendes Gerät, die bei Verbindung des Share-Busses beider Gerät die Ausgangsspannung des Netzgerätes festlegt.

Der Zwei-Quadranten-Betrieb ist nur für Spannungskonstantbetrieb (CV) geeignet.

Verdeutlichung:

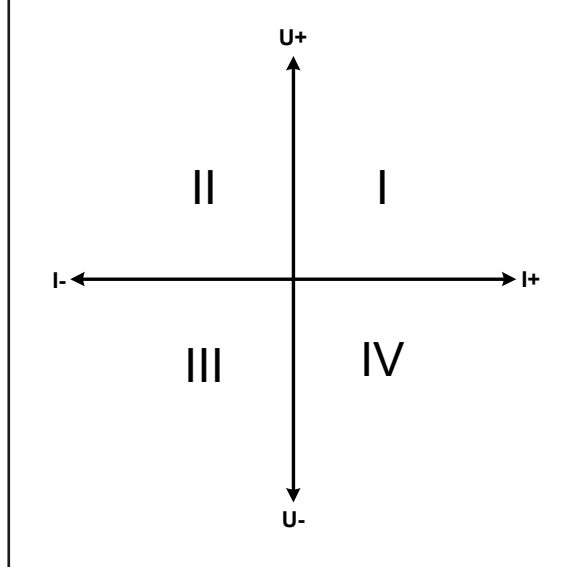

Mit einer Kombination Quelle-Senke können nur die Quadranten I + II abgebildet werden. Dies bedeutet, nur positive Spannungen sind möglich. Der positive Strom wird von der Quelle, ggf. von der Anwendung, generiert und der negative Strom fließt in die Last.

Am Netzgerät sollten die für den Anwendungsfall zulässigen Grenzwerte eingestellt werden. Dies kann auch über eine Schnittstelle erfolgen. An der elektronischen Last ist vorzugsweise die Betriebsart CV zu wählen. Die Last wird dann mittels des Share-Bus' die Ausgangsspannung des Netzgerätes entsprechend steuern.

Typische Anwendungen:

- • Brennstoffzellen
- • Kondensatortests
- motorisch betriebene Anwendungen
- • Elektroniktests, wo eine höhere Dynamik für Entladevorgänge erforderlich ist

**Beispiel**: Laden und Entladen einer Batterie 24V/400Ah, gemäß Beispielverdrahtung (siehe unten)

Netzgerät PS 9080-100 eingestellt auf: Umax = 28,5V, Imax = 50A, Pmax = 3000W

Elektronische Last EL 9080-200, eingestellt auf: Imax = 100A, Pmax = 2400W, U = variabel (gesteuert)

Annahme: die Batterie hat zu Beginn eine Spannung von 26V.

**1.** Entladung der Batterie auf 24V --> Spannung an der Last auf 24V eingestellt, Netzgerät und Last aktiviert.

Reaktion: Die Last wird die Batterie mit max. 100A, respektive 2400W, belasten um die Spannung von 24V zu erreichen. Das Netzgerät liefert in diesem Fall keinen Strom, weil die Last über den Share-Bus die Spannung des Netzgerätes auf die der Batterie einstellt. Die Last wird sukzessive den Strom reduzieren, um die Spannung konstant bei 24V zu halten. Hat die Batteriespannung, bei 0A Entladestrom, die 24V erreicht wird diese Spannung konstant gehalten, ggf. durch Nachladen der Batterie vom Netzgerät.

**2.** Laden der Batterie auf 27V --> Spannung an der Last auf 27V einstellen

Reaktion: Das Netzgerät wird nun die Batterie mit max. 50A laden. Der Ladestrom wird sich sukzessive mit steigender Spannung verringern, als Reaktion auf den sich ändernden Innenwiderstand der Batterie. Die Last nimmt keinen Strom auf. Bei Erreichen von 27V wird das Netzgerät nur noch den Erhaltungsladestrom für die Batterie liefern.

#### **3.** An der Last die Spannung auf 30V einstellen

Reaktion: Das Netzgerät wird die Batterie bis auf max. 28,5V laden, da die Spannungseinstellung des Netzgerätes dies so vorgibt.

Daraus wird ersichtlich, daß es wichtig ist, die für die Anwendung max. zulässigen Parameter zu kennen und an den Geräten entsprechend einzustellen, damit die Anwendung nicht zu schaden kommt.

Dieses Beispiel kann auch im Modus "Battery" der elektronischen Last ausgeführt werden.

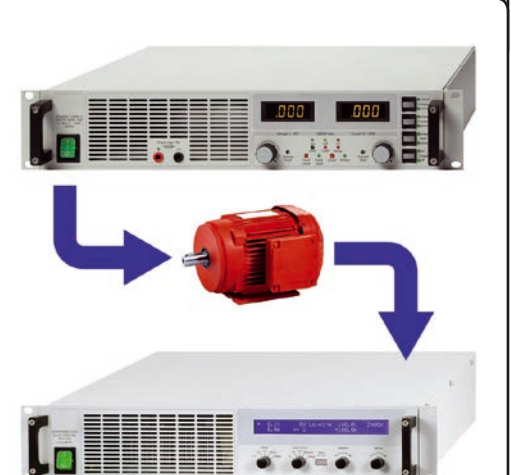

**DE**

#### **Beschreibung**

**4**. Einstellungen an den Geräten wie zuvor, jedoch Ulow auf 24V eingestellt.

#### Reaktion:

Bei geladenem Akkumulator wird die Last den Akku mit den eingestellten Werten bis auf 24V entladen. Bei Erreichen von Ulow desaktiviert sich der Lasteingang und das Netzgerät wird nun die Batterie mit den immer noch eingestellten Parametern wieder auf 28,5V aufladen und dort halten.

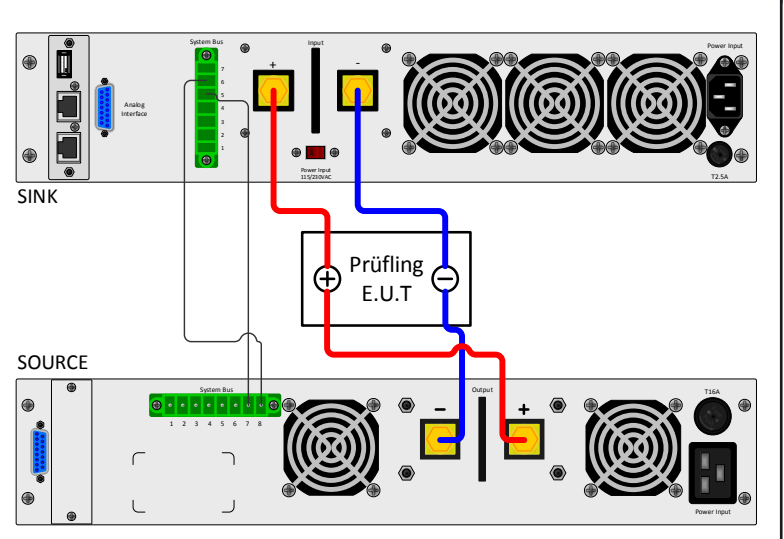

**DE**

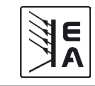

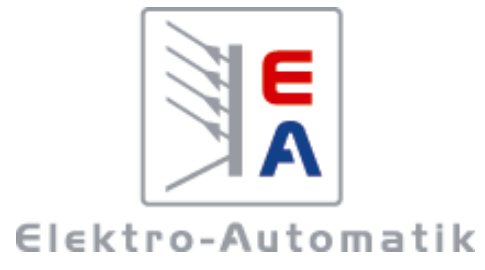

#### **EA-Elektro-Automatik GmbH & Co. KG**

Development - Production - Sales

Helmholtzstraße 31-33 **41747 Viersen Germany**

Telefon: +49 2162 / 37 85-0 Telefax: +49 2162 / 16 230 ea1974@elektroautomatik.de www.elektroautomatik.cn